## Cheatography

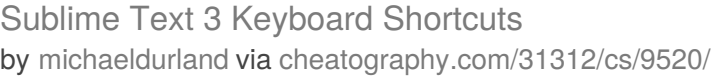

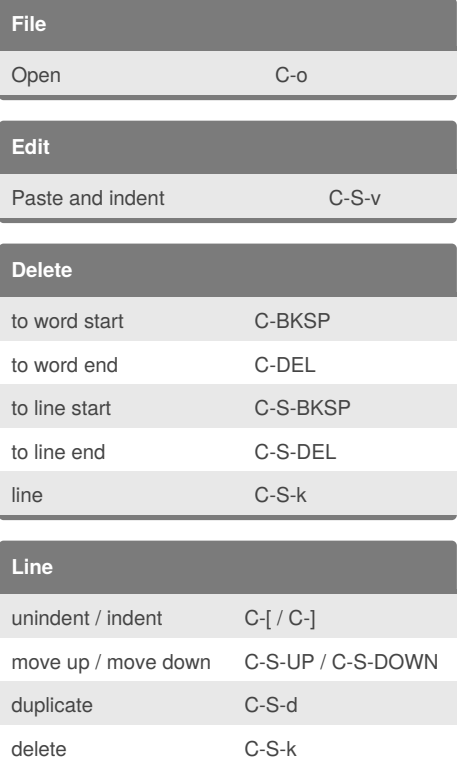

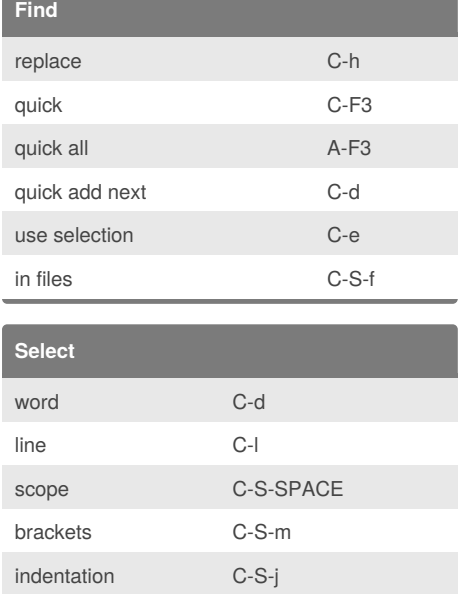

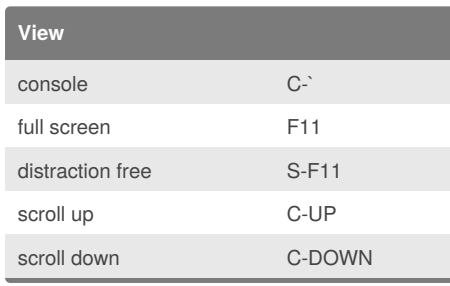

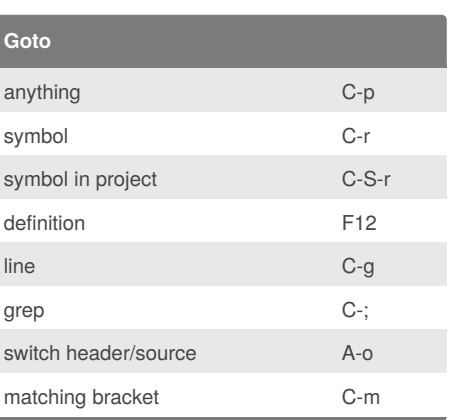

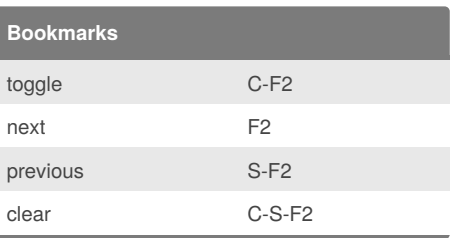

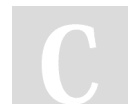

## By **michaeldurland**

Not published yet. Last updated 20th October, 2016. Page 1 of 1.

Sponsored by **Readability-Score.com** Measure your website readability! <https://readability-score.com>

[cheatography.com/michaeldurland/](http://www.cheatography.com/michaeldurland/)

join C-j

insert before C-S-RETURN insert after C-RETURN